gabinetedpurb@gmail.com TELEFONE: (31) 3512-3237 RUA PARÁ DE MINAS, 640, BRASILEIA - BETIM | MG - CEP.: 32600-412

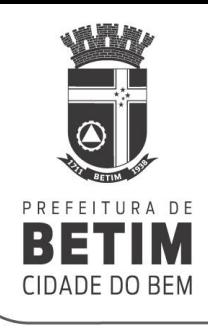

## **Fluxograma da REURB-E**

- 1. O Interessado solicita o **Cadastro Digital da Gleba** através da abertura de Processo Administrativo no Protocolo Geral, contendo os documentos exigidos no formulário próprio.
- 2. Após o cadastro, o interessado receberá o Nº Lote Nº Quadra Nome Bairro, para que possa abrir o **Processo Digital de Diretrizes e Aprovação/Regularização de Parcelamento**, através de um Responsável Técnico por ele contratado.
- 3. O Processo receberá um **Relatório Técnico Conjunto da DPU/DPURB e SUMHAB** para ser lido e aprovado pela **CTRF (Comissão Técnica de Regularização Fundiária),** que irá definir principalmente:
	- A modalidade de REURB conforme levantamento social da população predominante;
	- Perímetro da REURB
	- Obras de infraestrutura necessárias e respectivo cronograma de implantação, às custas do interessado.
- 4. A CTRF elabora e encaminha para publicação a **Decisão Instauradora**, contendo a classificação e o perímetro (Demarcação Urbanística/matrículas atingidas).
- 5. O interessado apresenta o **Cadastro dos Beneficiários** e o **Projeto de Regularização Fundiária**, contendo a ainda a **Notificação dos Confrontantes**;
- 6. A DPU/DPURB, SEMMAD e ECOS elaboram os **Relatórios Técnicos de Desconformidades Urbanística e Ambiental**, que serão aprovados pela CTRF;
- 7. **A CTRF** analisa e aprova o **Projeto Urbanístico, Memoriais Descritivos georreferenciados e Estudos Técnicos das áreas de risco e de proteção ambiental**, que estarão acompanhados dos **Projetos de Intervenções, Planilhas de Custos e Cronograma;**
- 8. O interessado assina o **Termo de Compromisso de execução das intervenções;**
- 9. A CTRF elabora e publica a **Certidão de Regularização Fundiária, acompanhada do Projeto Urbanístico, Planilha de Identificação dos Beneficiários e respectivas unidades, Planilha de Custos, Cronograma de Intervenções e Termo de Compromisso.**
- 10. O Interessado encaminha os documentos ao **Cartório de Imóveis para Registro**.
- 11. A **ECOS fiscaliza a execução das obras de infraestrutura até sua conclusão**, **sujeitas às penalidades previstas no Termo de Compromisso, em caso de desconformidade, descumprimento ou atraso**.

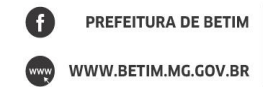

gabinetedpurb@gmail.com TELEFONE: (31) 3512-3237 RUA PARÁ DE MINAS, 640, BRASILEIA - BETIM | MG - CEP.: 32600-412

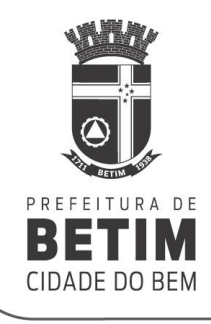

## **Fluxograma da REURB-S**

- 1. **Os interessados, de preferência em conjunto e na forma de Abaixo-assinado,** usando modelo que contenha principalmente identificação e endereço de cada unidade, **solicitam a Instauração da REURB-S**;
- 2. A DPURB ou a SUMHAB abrem um Processo Administrativo específico e encaminham à CTRF. A CTRF, após vistoria técnica, elabora um **Relatório Técnico** para ser lido e aprovado, que irá definir principalmente:
	- A modalidade de REURB conforme levantamento social da população predominante;
	- Perímetro da REURB
	- Obras de infraestrutura necessárias e respectivo cronograma de implantação, às custas do Município.
- 3. A ECOS ou Faculdade Conveniada elaboram o **Levantamento Planialtimétrico Completo** da área definida como perímetro da REURB. Em seguida é feito o **Cadastro Digital da Gleba** no mesmo processo.
- 4. Após o cadastro o perímetro receberá o Nº Lote Nº Quadra Nome Bairro, para que a ECOS ou a Faculdade Conveniada possam abrir o **Processo Digital de Diretrizes e Aprovação/Regularização de Parcelamento**, através de um Responsável Técnico escolhido.
- 5. A DPU faz pesquisa junto ao Cartório de Imóveis e define quais são as matrículas atingidas. Em seguida a CTRF elabora e encaminha para publicação a **Decisão Instauradora**, contendo a classificação e o perímetro (Demarcação Urbanística/matrículas atingidas).
- 6. A equipe da SUMHAB ou a Faculdade Conveniada vão a campo e elaboram o **Cadastro dos Beneficiários** e o **Projeto de Regularização Fundiária**, contendo a ainda a **Notificação dos Confrontantes**;
- 7. A DPU/DPURB, SEMMAD e ECOS elaboram os **Relatórios Técnicos de Desconformidades Urbanística e Ambiental**, que serão aprovados pela CTRF;
- 8. **A CTRF** analisa e aprova o **Projeto Urbanístico, Memoriais Descritivos georreferenciados e Estudos Técnicos das áreas de risco e de proteção ambiental**, que estarão acompanhados dos **Projetos de Intervenções, Planilhas de Custos e Cronograma;**
- 9. O Prefeito assina o **Termo de Compromisso de execução das intervenções;**

PREFEITURA DE BETIM WWW.BETIM.MG.GOV.BR

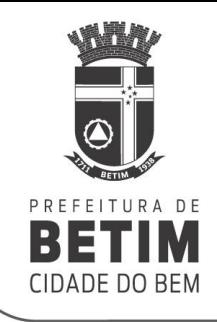

- 10. A CTRF elabora e publica a **Certidão de Regularização Fundiária, acompanhada do Projeto Urbanístico, Planilha de Identificação dos Beneficiários e respectivas unidades, Planilha de Custos, Cronograma de Intervenções e Termo de Compromisso.**
- 11. A Procuradoria-Geral encaminha os documentos ao **Cartório de Imóveis para Registro**.
- 12. As obras de intervenções necessárias **serão executadas conforme cronograma.**

Betim, 26 de novembro de 2019.

Divisão de Planejamento Urbano – DPU Diretoria de Políticas Urbanas Secretaria Municipal de Finanças, Planejamento e Gestão

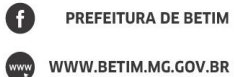